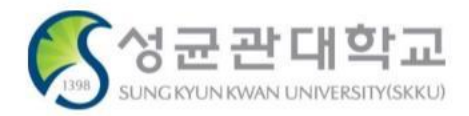

# **(학생용)논문제출자격시험 시험 시간표 확인**

**사회과학/예술대학 행정실**

#### **논자시 시험 시간표 확인 <sup>2</sup>**

#### **\* GLS 메뉴 위치: GLS – 신청/자격관리 – 시험신청 – 논문제출자격시험신청내역**

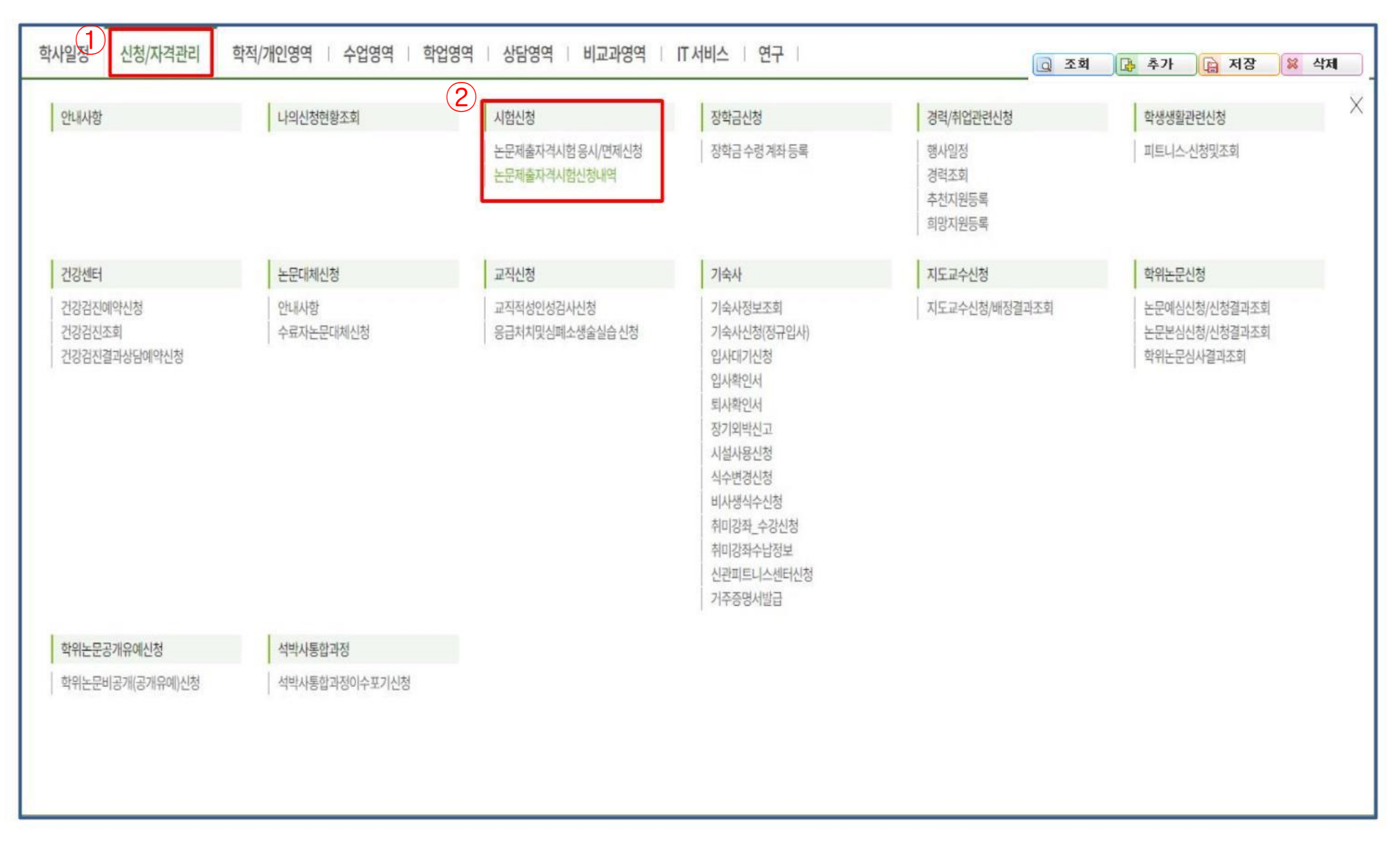

## **논자시 시험 시간표 확인 <sup>3</sup>**

### **\* GLS 메뉴 위치: GLS – 신청/자격관리 – 시험신청 – 논문제출자격시험신청내역**

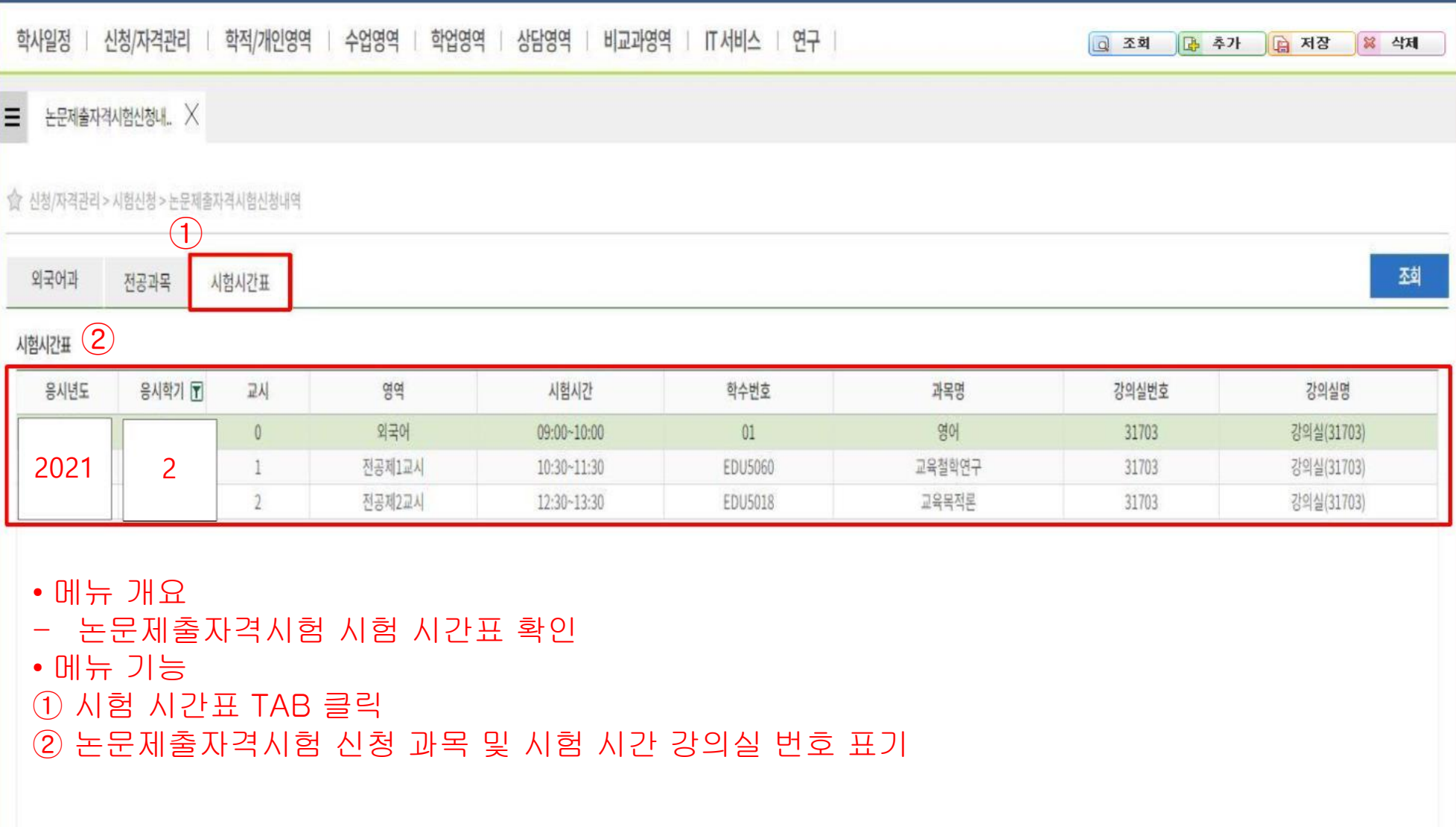

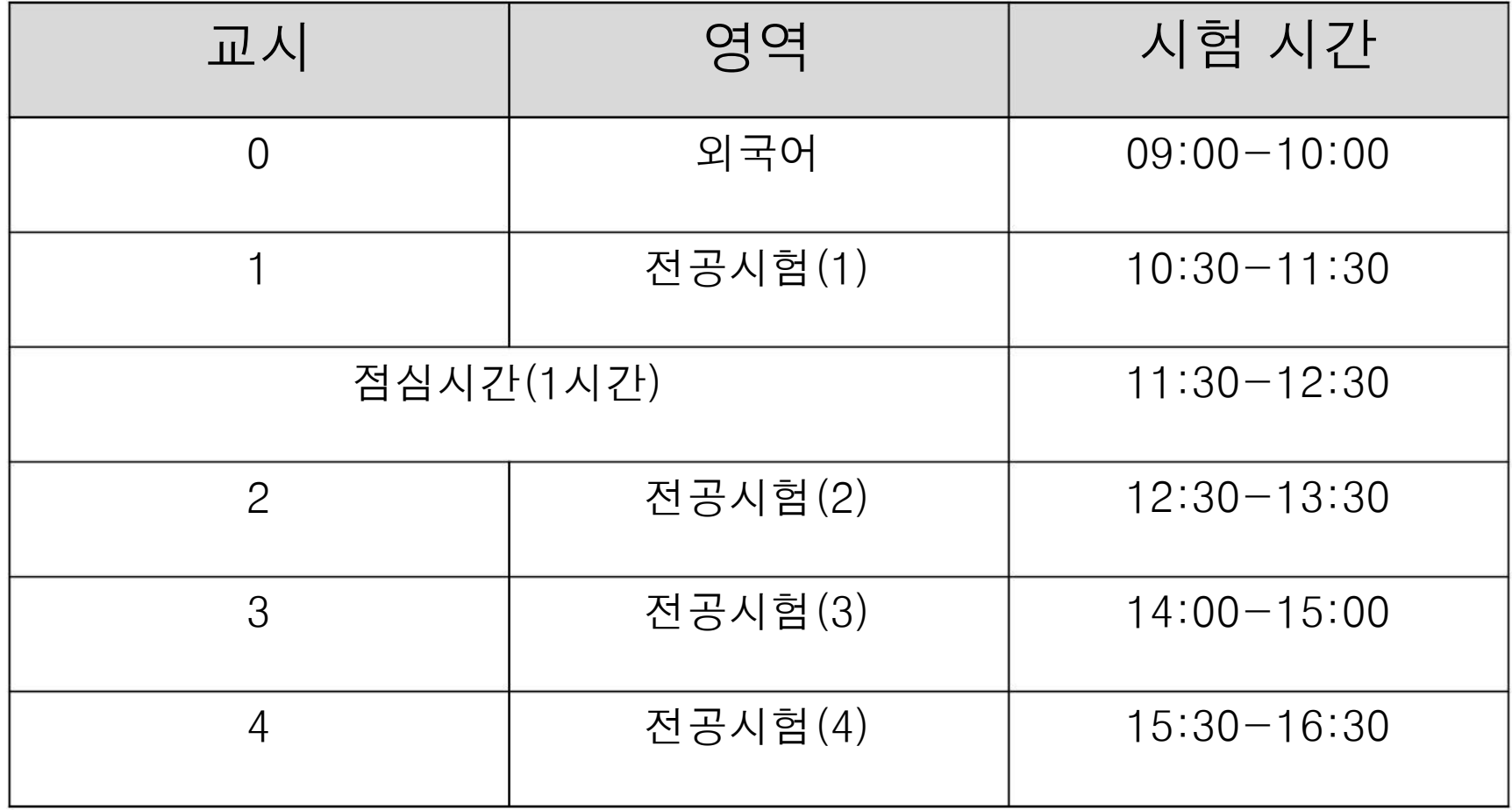